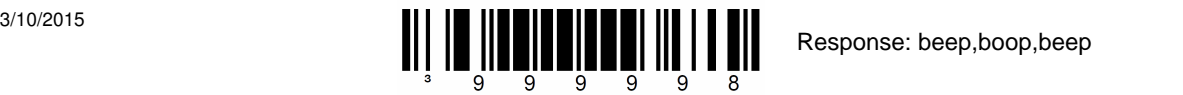

## **GoAntiquing! Configuration sheet for "Keyboard (HID)" Mode Honeywell/Metrologic Barcode Scanners 1690, 3780, 9590**

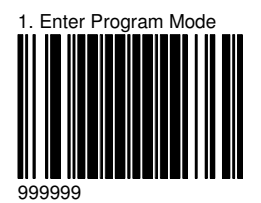

Response: beep,beep,beep

Scan codes in numbered order, but start with the special "reset" code at top of page!

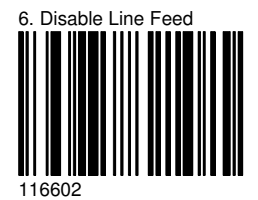

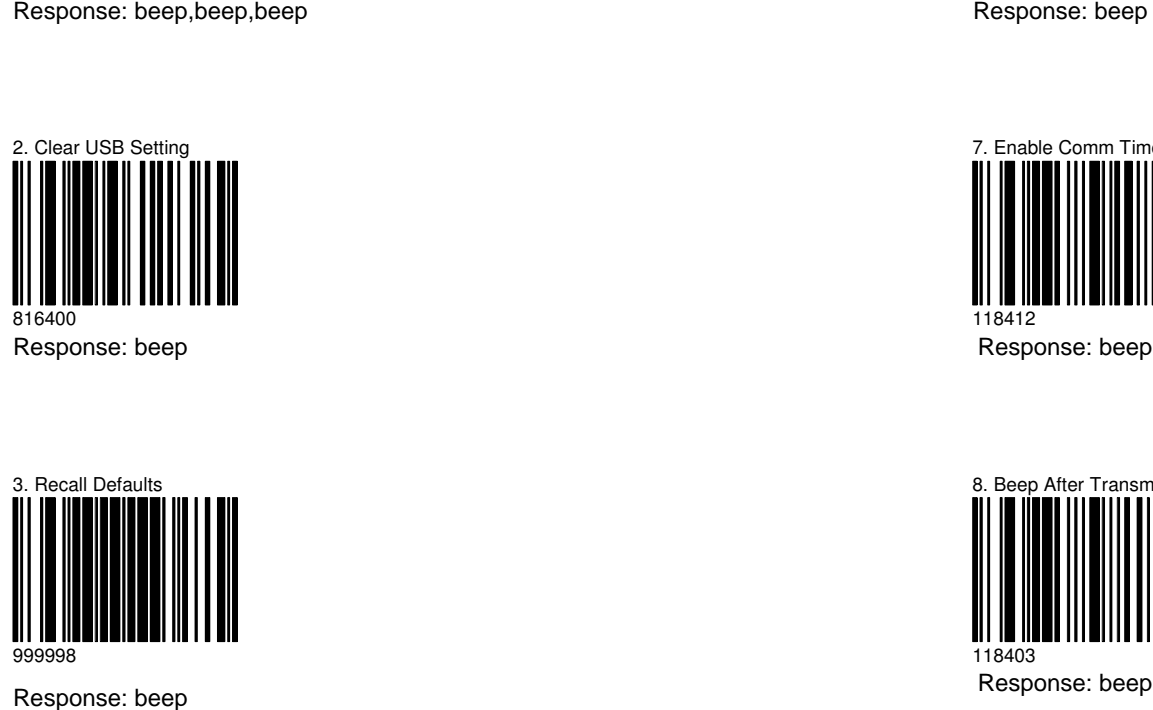

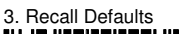

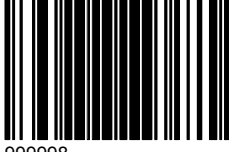

999998

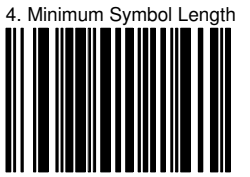

801800 Response: beep

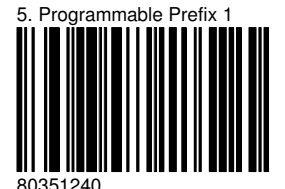

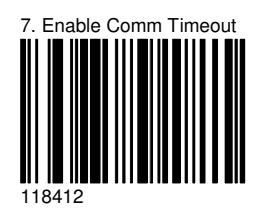

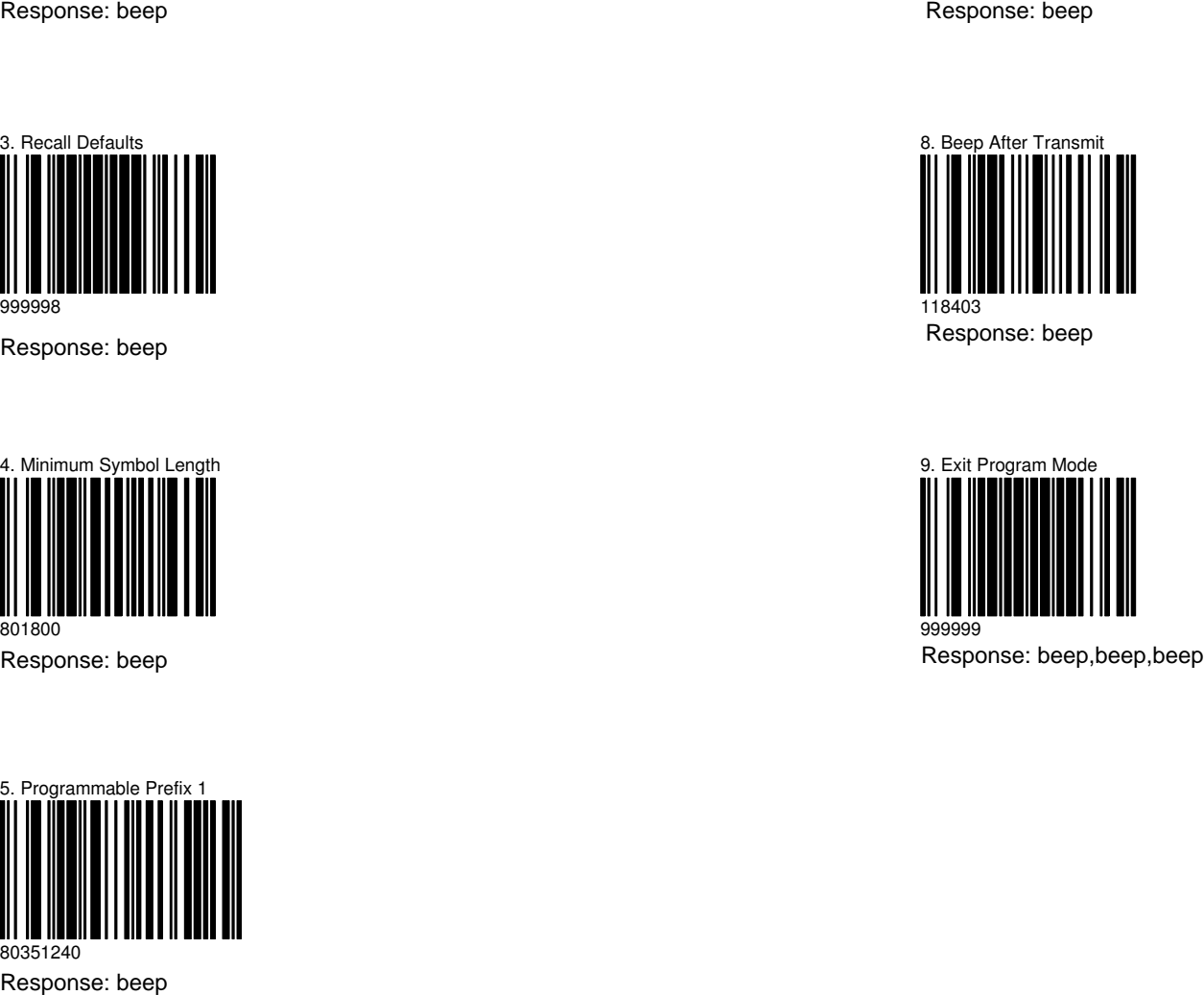

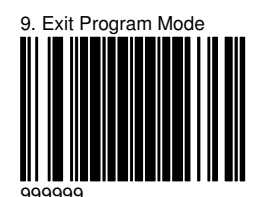